# **Datenanlieferung**

## **Für ein gutes Druckergebnis Ihres Logos auf einer Mini-KZP**

WEMAS Bestens aufgestellt.

**Sie haben Fragen?**

Pes

Wenden Sie sich gerne an Ihren Ansprechpartner im Vertrieb!

# **Für ein gutes Druckergebnis − Daten sind nicht gleich Daten!**

Um die Fehlerquote bereits im Vorfeld zu minimieren, möchten wir Sie bei der Anlieferung der Druckdaten unterstützen.

Grundsätzlich benötigen wir für das Bedrucken der Mini-KZPs Ihr Logo in einem vektorbasierten Dateiformat, um eine bestmögliche Qualität zu gewähren. Vektorgrafiken erkennen Sie im einfachsten Fall an der Dateiendung \*.PDF, \*.EPS, \*PS oder \*.AI.

Sollte Ihr Logo in keinem der genannten Dateiformate zur Verfügung stehen, sprechen Sie wenn möglich bitte zunächst mit Ihrer Werbeagentur oder Ihrem Grafiker. Gegebenenfalls besteht auch die Möglichkeit, dass wir Ihr Logo anhand eines hoch aufgelösten Pixelbildes (300 ppi) im Format \*.JPG oder \*.TIF nachsetzen bzw. bearbeiten.

## **Vektor vs. Pixel**

Bei der Arbeit mit digitalen Bildern gibt es im Wesentlichen zwei Typen von Dateien: Raster- und Vektorgrafiken. Beide Bildtypen können mit unterschiedliche Dateierweiterungen gespeichert werden. Welcher Bildtyp mit welcher Dateierweiterung gewählt wird, hängt vom jeweiligen Einsatzgebiet ab.

#### **VEKTOR**

Vektorbilder bestehen aus Linien, Formen und anderen Grafikkomponenten, die in einem auf geometrischen Formeln basierenden Format gespeichert werden. Die Kanten bleiben stets sauber und scharf, auch beim Vergrößern.

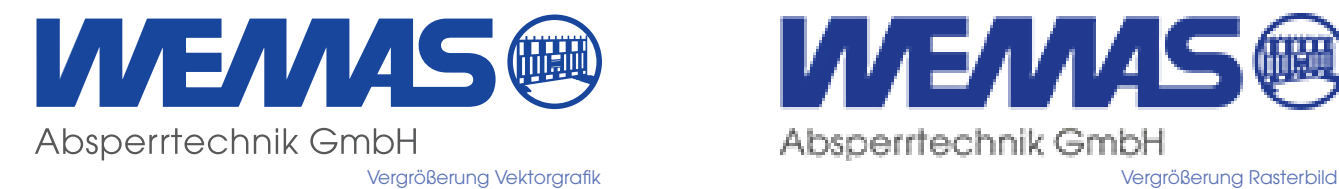

#### **PIXEL**

Bitmap- oder Rasterbilder (BMP, JPEG, PICT, PNG, PSD oder TIFF) bestehen wie digitale Fotos aus einem Pixel-Raster. Wenn sie vergrößert werden, gehen Details verloren.

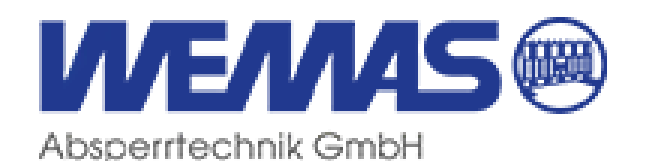

- **Individualisierung mit Kennzeichnungsplatte:** − Mindestabnahme: 144 Stück (Technische Klärung im Vorfeld nötig)
- − Erstellung Ihres Logos per Druckverfahren, Mehrfarbigkeit möglich
- − Größe Kennzeichnungsplatte: 60×30 mm

WEMAS Absperrtechnik GmbH Edisonstraße 20 I 33334 Gütersloh I Deutschland Tel. +49 5241 9370-0

**www.wemas.de I info@wemas.de**

### **(Verkehrsfarben ähnlich RAL)** Oder aus dem Sonderfarbenprogramm:

(Verkehrsfarben ähnlich RAL)

Wählen Sie den Grundfarbton der Mini-KZP aus den Standardfarben:

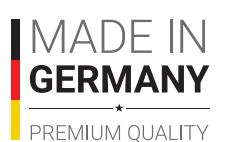

Absperrtechnik GmbH en der WEMAS Holding GmbH

Der Logodruck ist mehrfarbig möglich